## **SIEMENS** 6SE7090-0XX84-0KA0

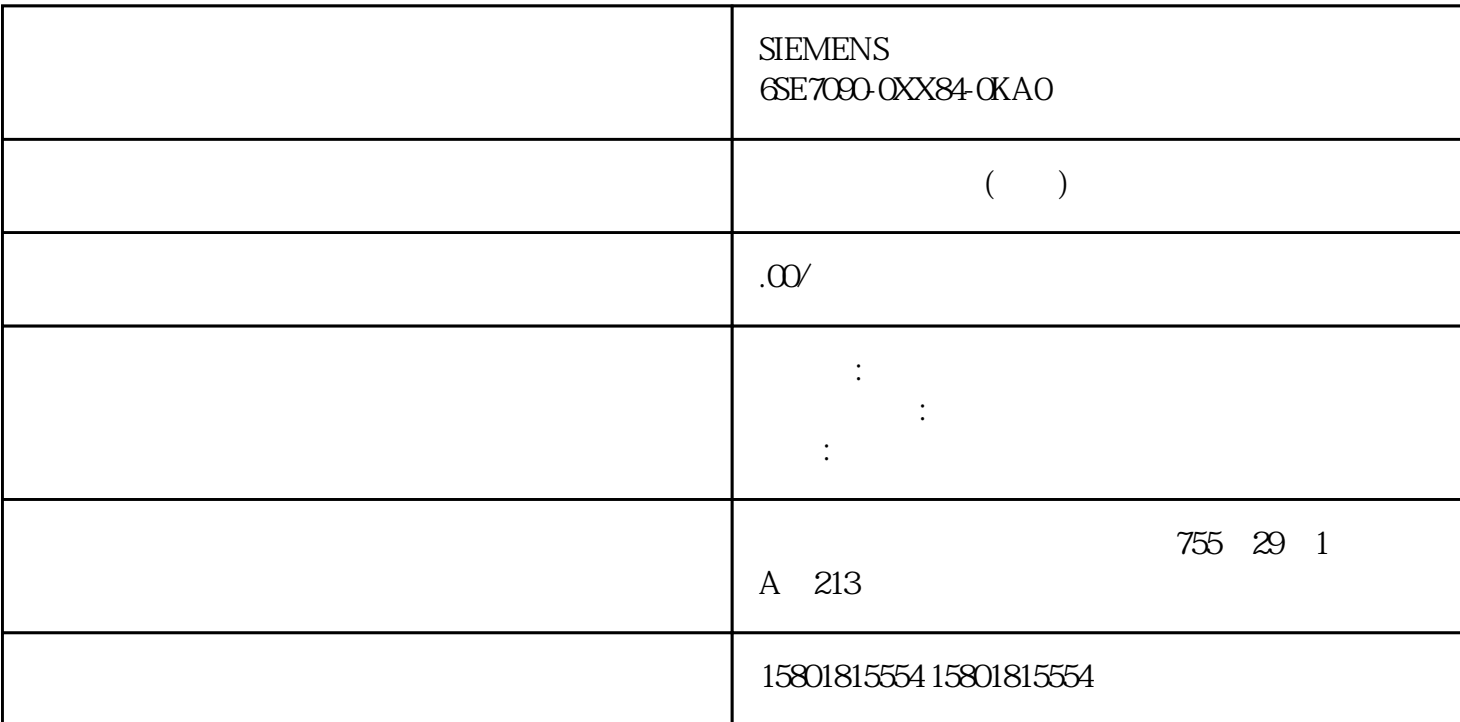

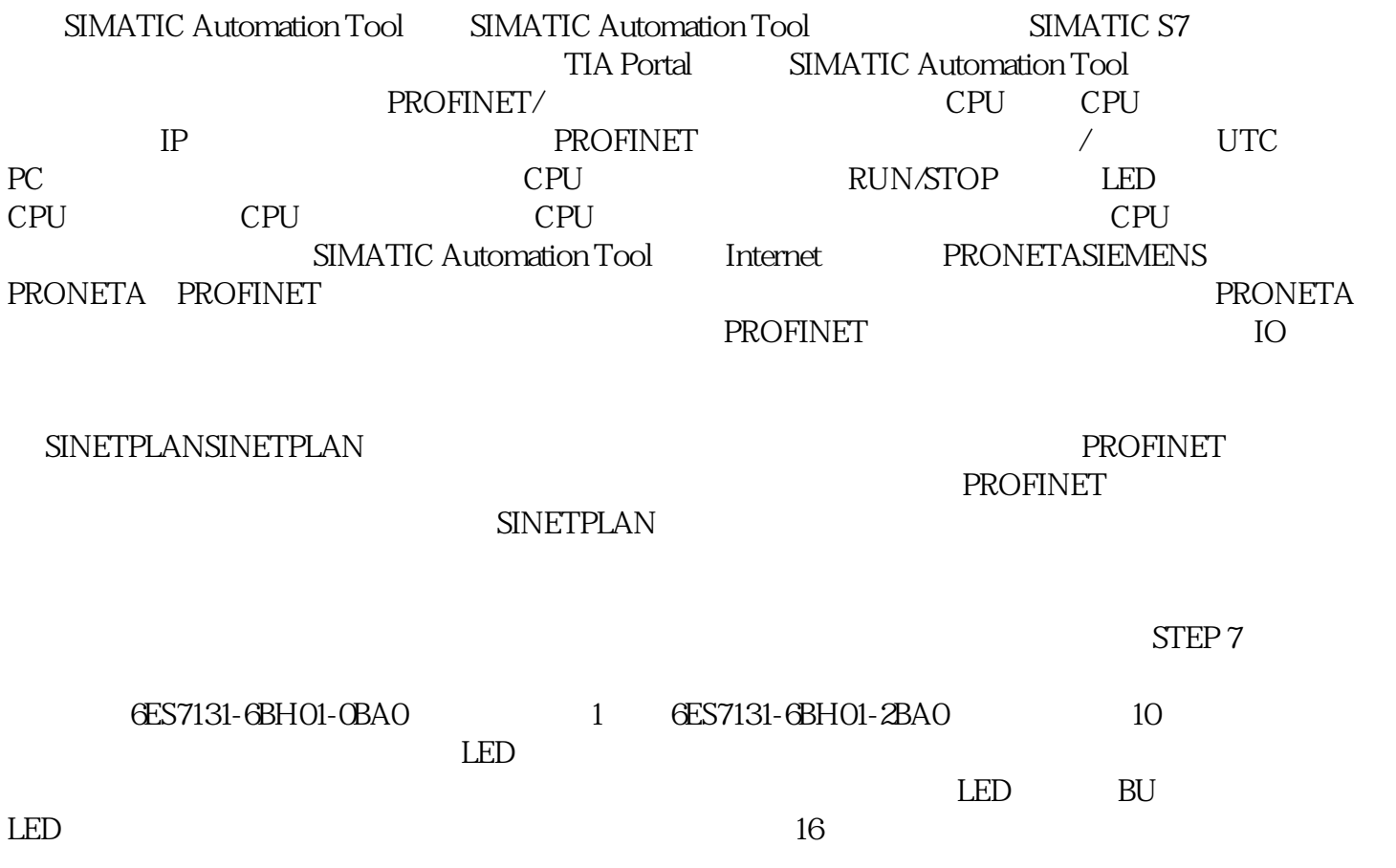

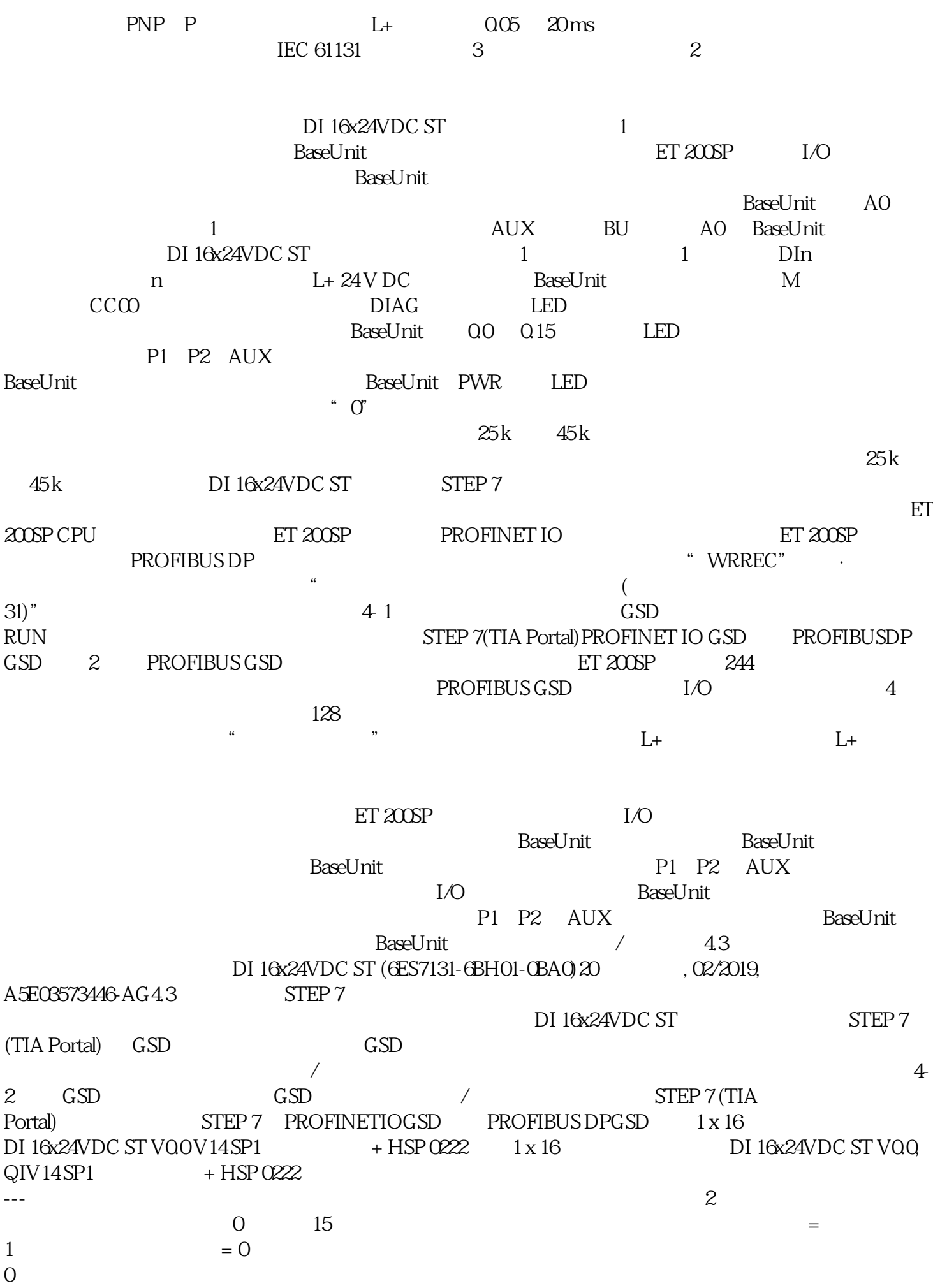

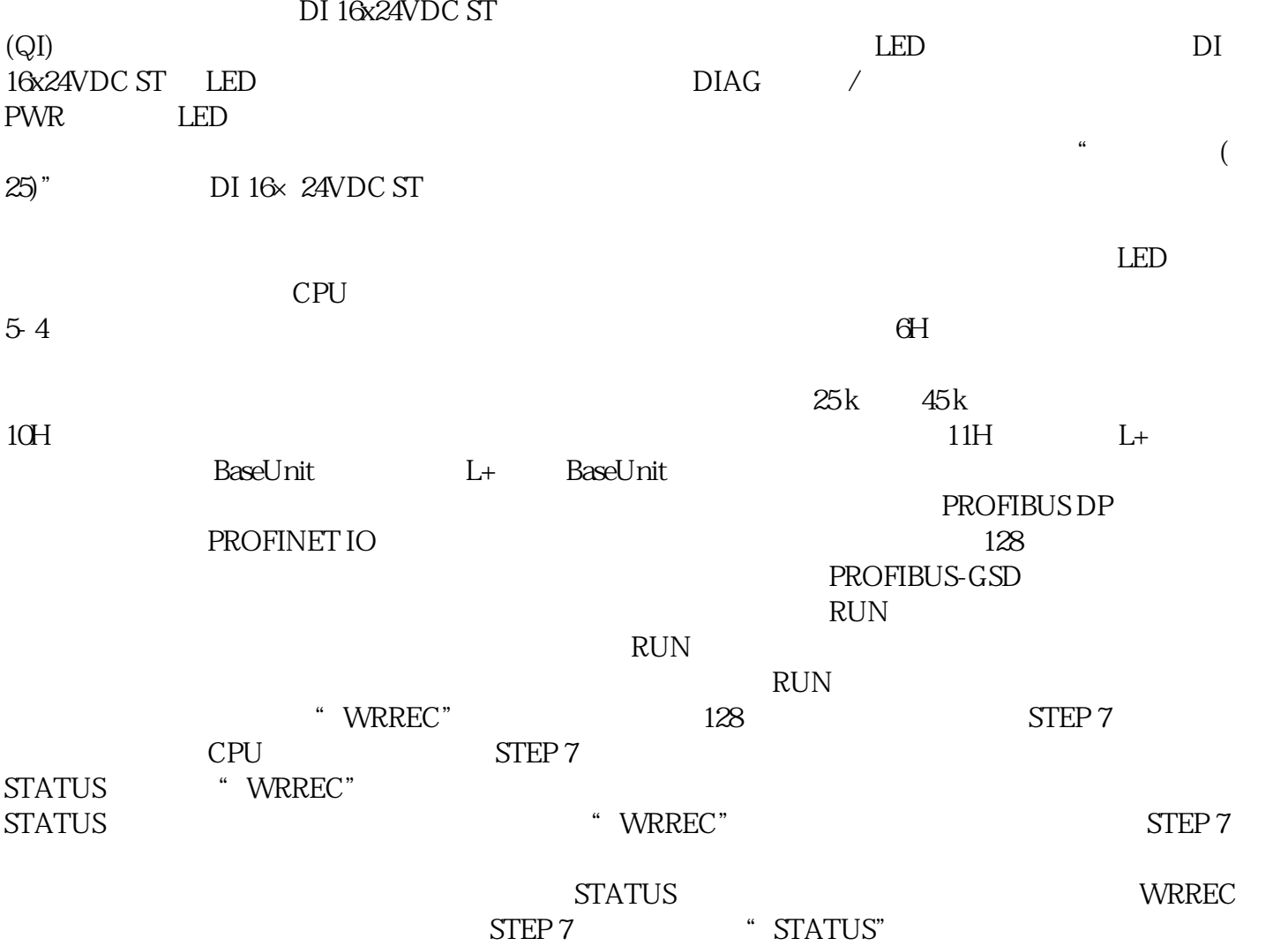